## **LNG** ,

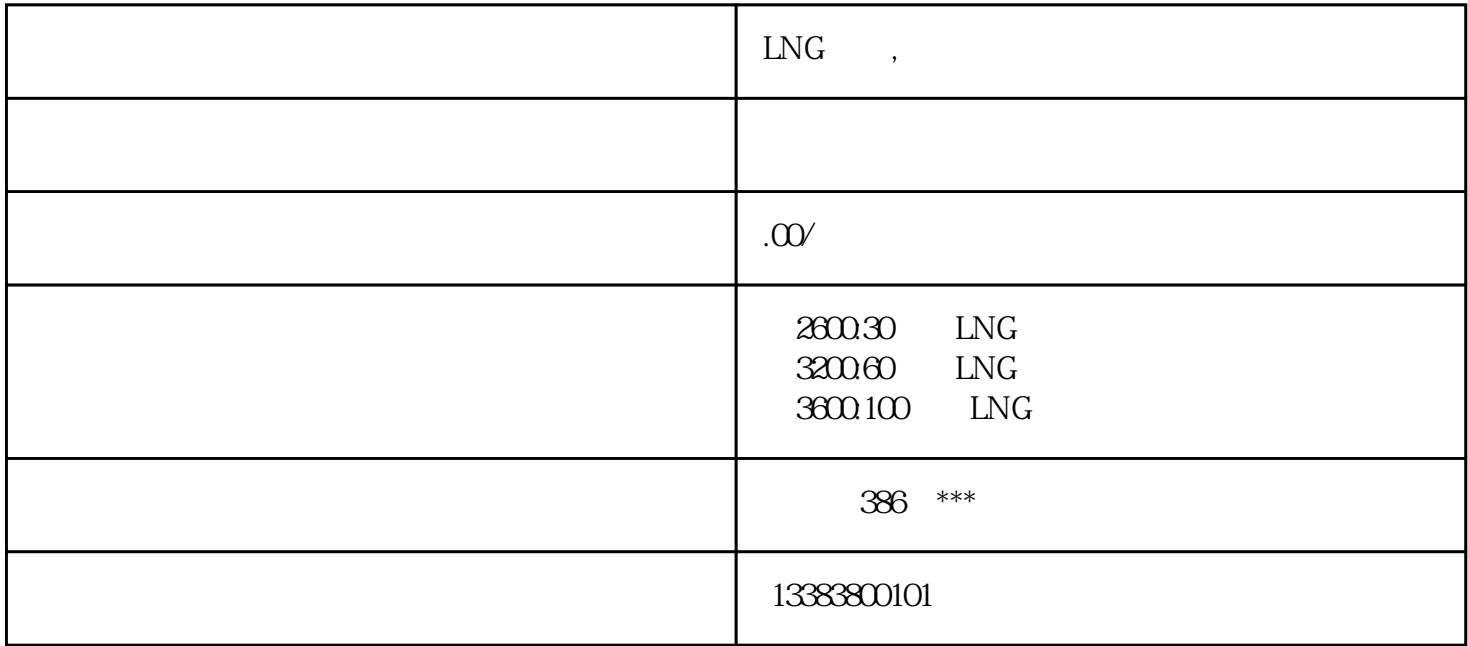

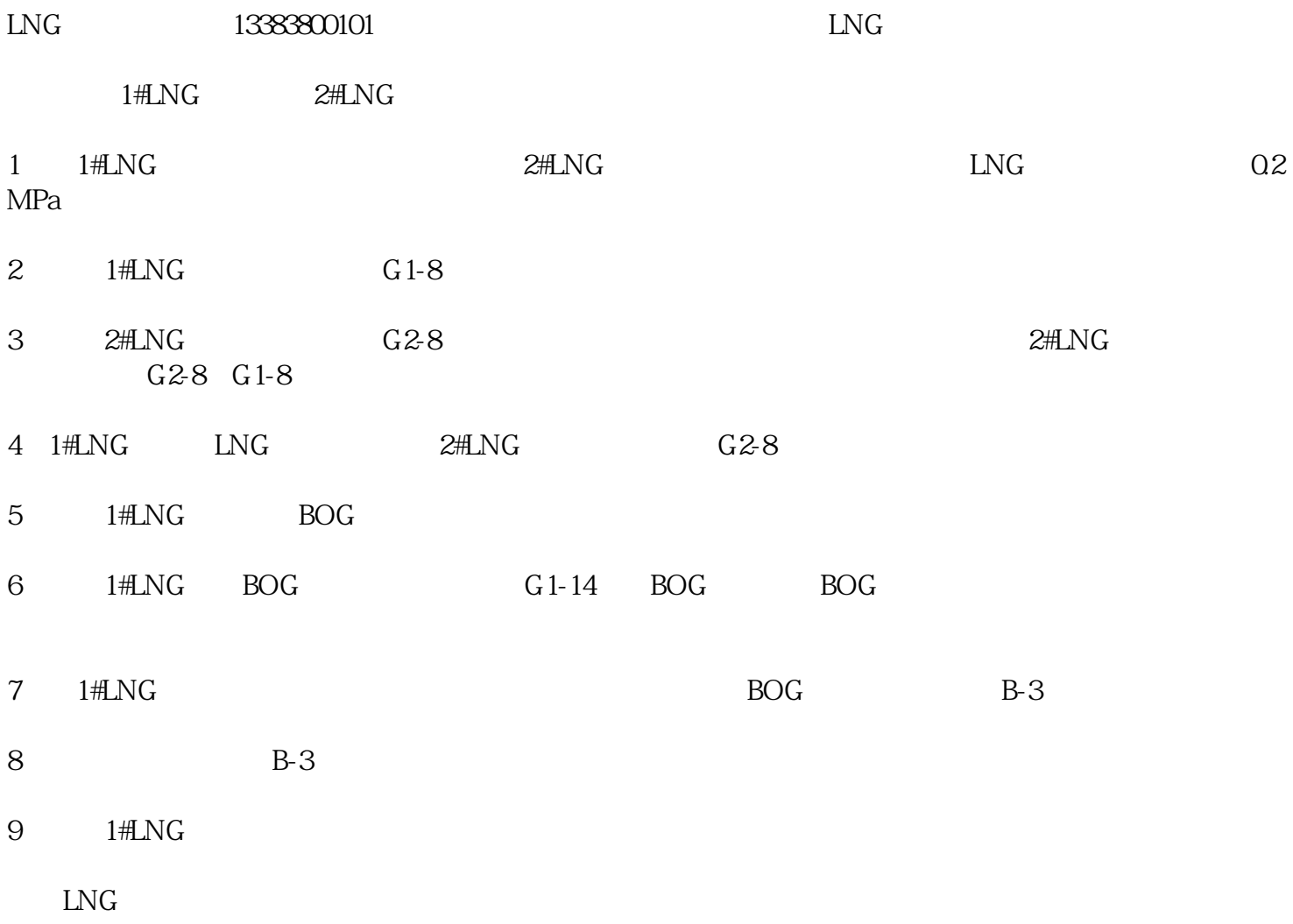

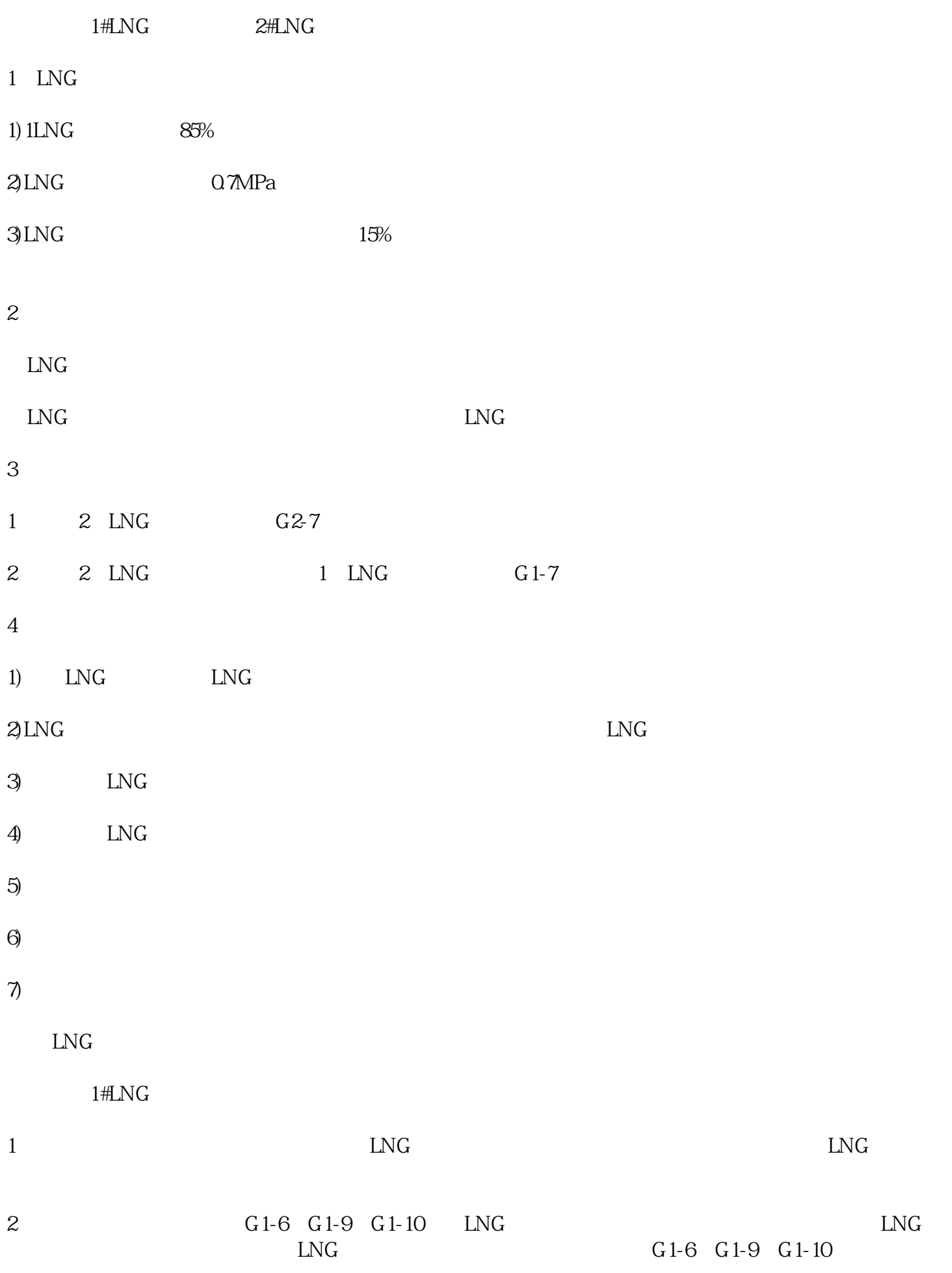

3、注意事项:

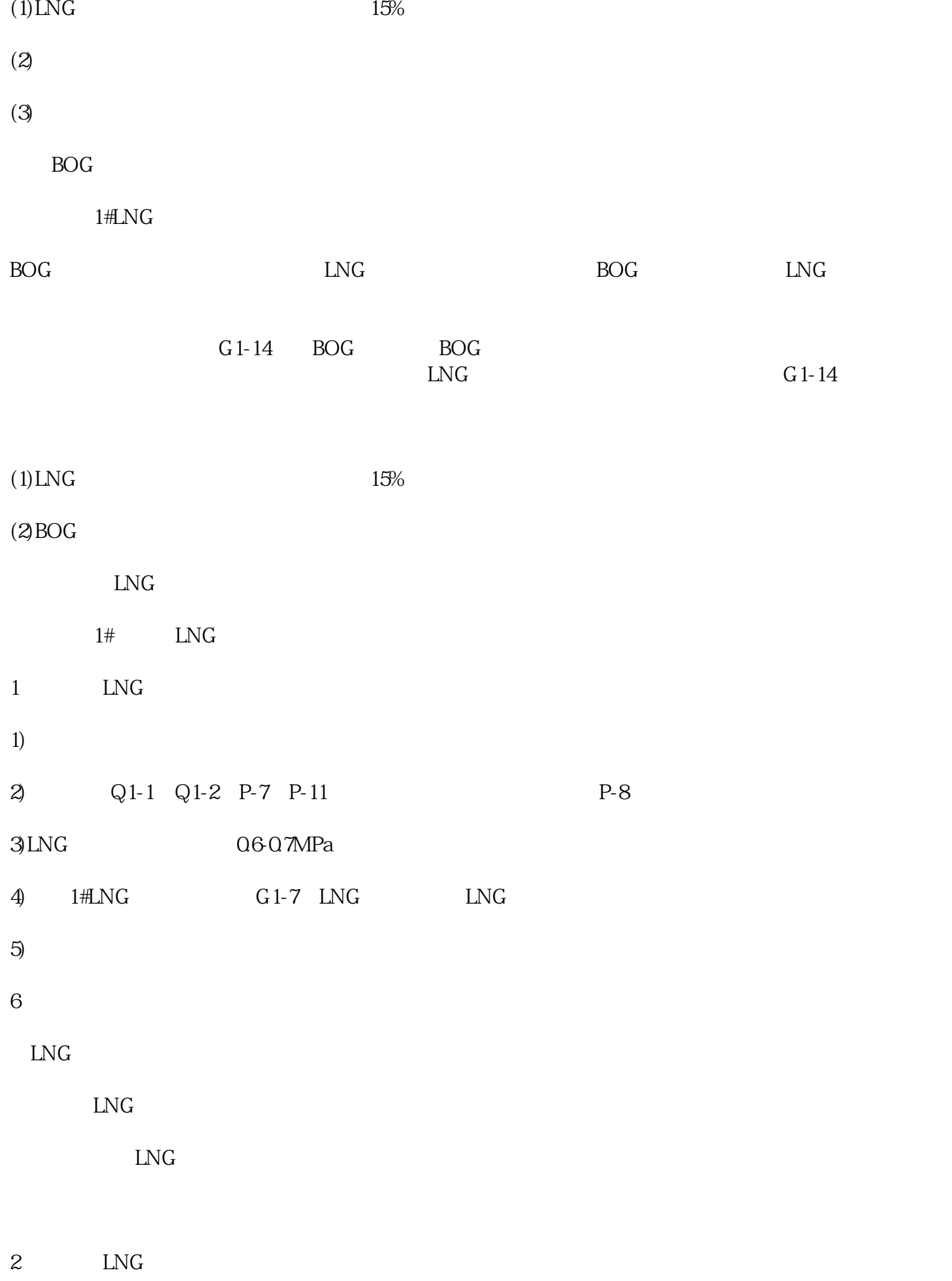

1)  $1\text{H}$ <sub>LNG</sub> G<sub>1-7</sub>

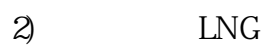

3 LNG

1) LNG

 $2$ ) and  $2$  and  $2$  and  $2\pi$